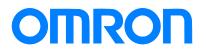

Programmable Controller CJ1

# Replacement Guide From CJ1M/CJ1G to CJ2M

CJ1M-CPU

CJ1G-CPU4□(H)

CJ2M-CPU

Replace Guide

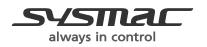

P068-E1-03

## About this document

This document provides the reference information for replacing CJ1M/CJ1G PLC systems with CJ2M series PLC.

This document does not include precautions and reminders; please read and understand the important precautions and reminders described on the manuals of PLCs (both of PLC used in the existing system and PLC you will use to replace the existing PLC) before attempting to start operation.

## **Related Manuals**

| Man.No. | Manual                                                                                                    |
|---------|----------------------------------------------------------------------------------------------------|
| W472    | CJ2 CPU Unit Hardware USER'S MANUAL                                                                                   |
| W473    | CJ2 CPU Unit Software USER'S MANUAL                                                                                   |
| W486    | CJ2M Pulse I/O Module USER'S MANUAL                                                                                   |
| W393    | CJ Series OPERATION MANUAL                                                                                            |
| W441    | CJ series CJ1M CPU Units with Ethernet Functions OPERATION MANUAL                                                     |
| W395    | CJ series Built-in I/O CJ1M CPU Units OPERATION MANUAL                                                                |
| W394    | CS/CJ/NSJ PROGRAMMING MANUAL                                                                                          |
| W474    | CS/CJ/NSJ Series INSTRUCTIONS REFERENCE MANUAL                                                                        |
| W342    | CS/CJ/CP/NSJ Series Communications Commands REFERENCE MANUAL                                                          |
| W345    | CS/CJ Series Analog I/O Units AD/DA/MAD42 OPERATION MANUAL                                                            |
| W368    | CS/CJ Series Analog I/0 Units OPERATION MANUAL                                                                        |
| W466    | CJ Series Universal Input Units OPERATION MANUAL                                                                      |
| W396    | CJ Series Temperature Control Units OPERATION MANUAL                                                                  |
| W401    | High-speed Counter Units OPERATION MANUAL                                                                             |
| W465    | EtherNet/IP Units OPERATION MANUAL                                                                                    |
| W420    | CS and CJ Series Ethernet Units OPERATION MANUAL Construction of Networks                                             |
| W343    | CS/CJ Series Ethernet Units OPERATION MANUAL                                                                          |
| W421    | CS/CJ Series Ethernet Units OPERATION MANUAL Construction of Applications                                             |
| Z174    | CS/CJ Series ID SENSOR UNITS OPERATION MANUAL                                                                         |
| W397    | CJ Series Position Control Units CJ1W-NC 3 OPERATION MANUAL                                                           |
| W477    | CJ Series Position Control Units CJ1W-NC 4 OPERATION MANUAL                                                           |
| W336    | CS/CJ Series Serial Communications Boards Serial Communications Units OPERATION MANUAL                                |
| W426    | CS/CJ Series Position Control Units CS1W-NC 1/CJ1WNC 1-MA OPERATION MANUAL                                            |
| W435    | CS/CJ series Motion Control Unit CS1W/CJ1W-MCH710PERATION MANUAL                                                      |
| W467    | Controller Link Support Boards for PCI Bus INSTALLATION GUIDE                                                         |
| W309    | Controller Link Units OPERATION MANUAL                                                                                |
| V237    | SPU-Console Ver.2.1 OPERATION MANUAL                                                                                  |
| W406    | CS/CJ Series Loop Control Boards/Process-control CPU Units /Loop-control CPU Units OPERATION MANUAL                   |
| W407    | CS/CJ Series Loop Control Boards/Process-control CPU Units /Loop-control CPU Units FUNCTION BLOCK<br>REFERENCE MANUAL |
| W463    | CX-One FA Integrated Tool Package SETUP MANUAL                                                                        |
| W446    | CX-Programmer OPERATION MANUAL                                                                                        |
| W447    | CX-Programmer OPERATION MANUAL: Function Blocks/Structured Text                                                       |
| W469    | CX-Programmer OPERATION MANUAL SFC Programming                                                                        |
| W366    | CX-Simulator OPERATION MANUAL                                                                                         |
| W464    | CX-Integrator OPERATION MANUAL                                                                                        |
| W433    | CX-Position OPERATION MANUAL                                                                                          |
| W436    | CX-Motion-NCF OPERATION MANUAL                                                                                        |
| W448    | CX-Motion-MCH OPERATION MANUAL                                                                                        |

## **Terms and Conditions Agreement**

### Read and understand this catalog.

Please read and understand this catalog before purchasing the products. Please consult your OMRON representative if you have any questions or comments.

## Warranties.

(a) Exclusive Warranty. Omron's exclusive warranty is that the Products will be free from defects in materials and workmanship for a period of twelve months from the date of sale by Omron (or such other period expressed in writing by Omron). Omron disclaims all other warranties, express or implied.

(b) Limitations. OMRON MAKES NO WARRANTY OR REPRESENTATION, EXPRESS OR IMPLIED, ABOUT NON-INFRINGEMENT, MERCHANTABILITY OR FITNESS FOR A PARTICULAR PURPOSE OF THE PRODUCTS. BUYER ACKNOWLEDGES THAT IT ALONE HAS DETERMINED THAT THE PRODUCTS WILL SUITABLY MEET THE REQUIREMENTS OF THEIR INTENDED USE. Omron further disclaims all warranties and responsibility of any type for claims or expenses based on infringement by the Products or otherwise of any intellectual property right.

(c) Buyer Remedy. Omron's sole obligation hereunder shall be, at Omron's election, to (i) replace (in the form originally shipped with Buyer responsible for labor charges for removal or replacement thereof) the non-complying Product, (ii) repair the non-complying Product, or (iii) repay or credit Buyer an amount equal to the purchase price of the non-complying Product; provided that in no event shall Omron be responsible for warranty, repair, indemnity or any other claims or expenses regarding the Products unless Omron's analysis confirms that the Products were properly handled, stored, installed and maintained and not subject to contamination, abuse, misuse or inappropriate modification. Return of any Products by Buyer must be approved in writing by Omron before shipment. Omron Companies shall not be liable for the suitability or unsuitability or the results from the use of Products in combination with any electrical or electronic components, circuits, system assemblies or any other materials or substances or environments. Any advice, recommendations or information given orally or in writing, are not to be construed as an amendment or addition to the above warranty.

See http://www.omron.com/global/ or contact your Omron representative for published information.

## Limitation on Liability; Etc.

OMRON COMPANIES SHALL NOT BE LIABLE FOR SPECIAL, INDIRECT, INCIDENTAL, OR CONSEQUENTIAL DAMAGES, LOSS OF PROFITS OR PRODUCTION OR COMMERCIAL LOSS IN ANY WAY CONNECTED WITH THE PRODUCTS, WHETHER SUCH CLAIM IS BASED IN CONTRACT, WARRANTY, NEGLIGENCE OR STRICT LIABILITY.

Further, in no event shall liability of Omron Companies exceed the individual price of the Product on which liability is asserted.

## Suitability of Use.

Omron Companies shall not be responsible for conformity with any standards, codes or regulations which apply to the combination of the Product in the Buyer's application or use of the Product. At Buyer's request, Omron will provide applicable third party certification documents identifying ratings

and limitations of use which apply to the Product. This information by itself is not sufficient for a complete determination of the suitability of the Product in combination with the end product, machine, system, or other application or use. Buyer shall be solely responsible for determining appropriateness of the particular Product with respect to Buyer's application, product or system. Buyer shall take application responsibility in all cases.

NEVER USE THE PRODUCT FOR AN APPLICATION INVOLVING SERIOUS RISK TO LIFE OR PROPERTY OR IN LARGE QUANTITIES WITHOUT ENSURING THAT THE SYSTEM AS A WHOLE HAS BEEN DESIGNED TO ADDRESS THE RISKS, AND THAT THE OMRON PRODUCT(S) IS PROPERLY RATED AND INSTALLED FOR THE INTENDED USE WITHIN THE OVERALL EQUIPMENT OR SYSTEM.

### Programmable Products.

Omron Companies shall not be responsible for the user's programming of a programmable Product, or any consequence thereof.

### Performance Data.

Data presented in Omron Company websites, catalogs and other materials is provided as a guide for the user in determining suitability and does not constitute a warranty. It may represent the result of Omron's test conditions, and the user must correlate it to actual application requirements. Actual performance is subject to the Omron's Warranty and Limitations of Liability.

### Change in Specifications.

Product specifications and accessories may be changed at any time based on improvements and other reasons. It is our practice to change part numbers when published ratings or features are changed, or when significant construction changes are made. However, some specifications of the Product may be changed without any notice. When in doubt, special part numbers may be assigned to fix or establish key specifications for your application. Please consult with your Omron's representative at any time to confirm actual specifications of purchased Product.

### Errors and Omissions.

Information presented by Omron Companies has been checked and is believed to be accurate; however, no responsibility is assumed for clerical, typographical or proofreading errors or omissions.

Microsoft products screen shot(s) reprinted with permission from Microsoft Corporation.

Other company names and product names in this document are the trademarks or registered trademarks of their respective companies.

| МЕМО |
|------|
|      |
|      |
|      |
|      |
|      |
|      |
|      |
|      |
|      |
|      |
|      |
|      |
|      |
|      |
|      |
|      |
|      |
|      |
|      |
|      |
|      |
|      |
|      |
|      |
|      |
|      |
|      |
|      |
|      |

## Replacement guide from CJ1M/CJ1G to CJ2

## Table of Contents

| WORK FLOW                                                                          | 2  |
|------------------------------------------------------------------------------------|----|
| 1. PERFORMANCE SPECIFICATIONS                                                      | 3  |
| 1.1 CJ1M/CJ2M SPECIFICATIONS COMPARISON<br>1.2 CJ1G/CJ2M SPECIFICATIONS COMPARISON |    |
| 2. SYSTEM CONFIGURATIONS                                                           | 5  |
| 2.1 CJ1M/CJ1G/CJ2M SYSTEM COMFIGURATION COMPARISON                                 | 5  |
| 3. MEMORY AREA                                                                     | 6  |
| 3.1 CJ1M/CJ1G/CJ2M MEMORY AREA COMPARISON                                          | 6  |
| 4. EXAMPLE OF CONVERTING LADDER PROGRAM BY CX-PROGRAMMER                           | 8  |
| APPENDIX 1. CJ1M/CJ2M APPEARANCE COMPARISON                                        | 10 |
| APPENDIX 2. CJ1M/CJ2M PERIPHERAL FUNCTION COMPARISON                               | 13 |
| APPENDIX 3. CJ1M/CJ2M BUILT IN I/O FUNCTION COMPARISON                             | 14 |
| APPENDIX 4. CJ1M/CJ2M BUILT IN ETHERNET FUNCTION COMPARISON                        | 16 |

This replacement guide describes the procedure to rebuild the system which uses the CJ1-series PLC by introducing the CJ2M-series PLC instead. The CJ2M-series has functions which can replace the functions and operation of CJ1-series PLC. Take the below work flow to replace your system. Also, refer to the reference pages for details.

Work flow

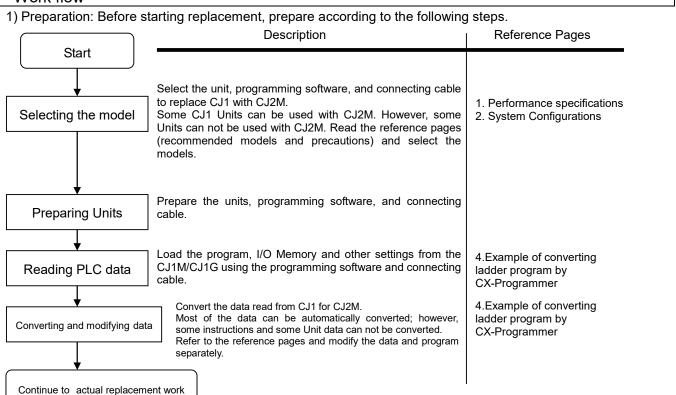

2) Actual replacement work: Take the steps below to replace the CJ1M/CJ1G to CJ2M.

| 1                        | Description                                                                                                    | Reference pages      |
|--------------------------|----------------------------------------------------------------------------------------------------|----------------------|
| ▼<br>Replacing the units | Replace the units.<br>*Refer to CJ-series CJ2 CPU Unit Hardware User's<br>Manual (Cat. No. W472) and user's manuals of each<br>Special Units for installation of the unit.                    | Refer to the related |
| Wiring                   | Perform wiring for the replacement unit.<br>*Refer to CJ-series CJ2 CPU Unit Hardware User's<br>Manual (Cat. No. W472) and user's manuals of each<br>Special Units for information of wiring. | manuals.             |
| ♥<br>Writing data        | Write the data acquired and converted from CJ1M/CJ1G (programs, IO memory, setting data) to CJ2M.<br>Check the wirings by operating In/Out signals                                            |                      |
| Checking operation       | Turn ON the power to the controller and check the operation.                                                                                                    |                      |
| Replacement finished     | Notes:<br>In some systems, cycle time needs to be adjusted to<br>CJ1M/CJ1G and CJ2M are different and it may affect the                                                                       |                      |

## 1. Performance specifications

## 1.1 CJ1M/CJ2M specifications comparison

The table below lists the major difference in specifications of the CJ1M series and CJ2M series.

|                        | Item               | CJ1M-CPU**                                                                                                    | CJ2M-CPU**                                     |  |
|------------------------|--------------------|----------------------------------------------------------------------------------------------------|------------------------------------------------|--|
| Number of I/O          |                    | CPU*1: 160 points                                                                                                    | 2,560 points                                   |  |
|                        |                    | CPU*2: 320 points                                                                                                    | -,000 pointo                                   |  |
|                        |                    | CPU*3: 640 points                                                                                                    |                                                |  |
| Program capacity       |                    | CPU*1: 5k step                                                                                                    | CPU*1: 5k step                                 |  |
| r rogram oapa          | ony                | CPU*2: 10k step                                                                                                    | CPU*2: 10k step                                |  |
|                        |                    | CPU*3: 20k step                                                                                                    | CPU*3: 20k step                                |  |
|                        |                    |                                                                                                    | CPU*4: 30k step                                |  |
|                        |                    |                                                                                                    | CPU*5: 60k step                                |  |
| Data memory            |                    | 32k words                                                                                                    | 32k words                                      |  |
| Data memory            |                    | 32k Wolds                                                                                                    | 52K WORUS                                      |  |
|                        |                    |                                                                                                    |                                                |  |
|                        |                    |                                                                                                    | EM                                             |  |
|                        |                    |                                                                                                    | CPU*1 to *3: 1 bank (32k)                      |  |
|                        |                    |                                                                                                    | CPU*4 to *5: 4 banks (32k x 4)                 |  |
| Built-in I/O           |                    | CJ2*: In:10 points/Out:6 points                                                                                                    | CPU Unit funcitons will be available by        |  |
|                        |                    |                                                                                                    | mounting CJ2M-MD211/CJ2M-MD212. Up             |  |
|                        |                    |                                                                                                    | to two units can be mounted.                   |  |
|                        |                    |                                                                                                    |                                                |  |
|                        |                    |                                                                                                    | In:10 points/Out:6 points (when one unit is    |  |
|                        |                    |                                                                                                    | used)                                          |  |
|                        |                    |                                                                                                    | In:20 points/Out:12 points (when two units     |  |
|                        |                    |                                                                                                    | are used)                                      |  |
|                        |                    |                                                                                                    | Attention: It is possible to use the unit with |  |
| Law with the t         |                    | A 7 store land in start                                                                                                    | the CPU Unit of unit version 2.0 or later.     |  |
| Length of instr        |                    | 1-7 steps/one instruction                                                                                                    | 1-30 steps/one instruction                     |  |
| Execution              | LD instruction     | 0.10us                                                                                                    | 0.04us                                         |  |
| time of<br>instruction | MOV instruction    | 0.30us                                                                                                    | 0.12us                                         |  |
| Overhead proc          | cessing time       | CPU*1: 0.7ms                                                                                                    | CPU3*: 270us                                   |  |
|                        |                    | CPU*2/*3: 0.5ms                                                                                                    | CPU1*: 160us                                   |  |
| Maximum                | Number of          | CPU*1/CPU*2: 10 units                                                                                                    | 40 units                                       |  |
| Connectable L          |                    | CPU*3: 20 units                                                                                                    |                                                |  |
|                        | nber of Expansion  | CPU*1/CPU*2: No expansion                                                                                                    | 3                                              |  |
| Racks                  | incer of Expansion | CPU 1/CPU 2. No expansion<br>CPU*3: 1                                                                                                    | 5                                              |  |
| Clock function         |                    |                                                                                                    | Equipped as a standard function                |  |
| Dimensions (C          | DILLInit)          | Equipped as a standard function                                                                                                    |                                                |  |
| Dimensions (C          |                    | CPU*1: 90(H)x31(W)x65(D)<br>CPU*2: 90(H)x49(W)x65(D)                                                                                                    | CPU*1: 90(H) x 31(W) x 75(D)                   |  |
|                        |                    |                                                                                                    | CPU*3: 90(H) x 62(W) x 75(D)                   |  |
| Programming            |                    | CX-Programmer                                                                                                    | CX-Programmer                                  |  |
| Programmin             | Programming        | < Peripheral port connection >                                                                                                    | < Peripheral (USB) port >                      |  |
| g device               | device for         | Connection with PC requires cables:                                                                                                    | A direct connection can be made between        |  |
| connection             | personal           | CS1W-CN*** or CS1W-CN118 +                                                                                                    | the USB port of the personal computer          |  |
|                        | computer           | XW2Z-***S-**                                                                                                    | and the PLC using the                          |  |
|                        |                    | < RS232C port connection >                                                                                                    | commercially-available USB cable               |  |
|                        |                    | Connection with PC requires cables:                                                                                                    |                                                |  |
|                        |                    | XW2Z-***S-CV or XW2Z-***S(-V).                                                                                                    | < Serial (RS232C) port connection >            |  |
|                        |                    | $\left[ \begin{array}{ccc} 1 & 1 \\ 1 & 1 \\ 1 $ | Use the serial cable                           |  |
|                        |                    |                                                                                                    | (XW2Z-200S-CV/500S-CV) to connect the          |  |
|                        |                    |                                                                                                    | PC and serial port on the CPU Unit. (The       |  |
|                        |                    |                                                                                                    | CPU3* does not have the RS232C port on         |  |
|                        |                    |                                                                                                    | it. Mount the RS232C option board              |  |
|                        |                    |                                                                                                    | (CP1W-CIF01) and connect the cable with        |  |
|                        |                    |                                                                                                    | the unit)                                      |  |
|                        | Programming        | Available                                                                                                    | Not supported                                  |  |
|                        | console            | C200H-PRO27                                                                                                    |                                                |  |
|                        | CONSOL             | C200H-PRO27<br>CQM1-PRO01                                                                                                    |                                                |  |
|                        |                    |                                                                                                    |                                                |  |

## 1.2 CJ1G/CJ2M specifications comparison

The table below lists the major difference in specifications of the CJ1G and CJ2M series.

| Item                                                  |                                                               | CJ1G-CPU4*H/CPU4*                                                                                                    | CJ2M-CPU**                                                                                                    |  |  |
|-------------------------------------------------------|---------------------------------------------------------------|----------------------------------------------------------------------------------------------------|----------------------------------------------------------------------------------------------------|--|--|
| Number of I/O points                                  |                                                               | CPU42H/43H: 960 points<br>CPU44/45/44H/45H: 1280 points                                                                                                    | 2,560 points                                                                                                    |  |  |
| Program capacity                                      |                                                               | CPU42H: 10k step<br>CPU43H: 20k step<br>CPU44/44H: 30k step<br>CPU45/45H: 60k step                                                                                                    | CPU*1: 5k step<br>CPU*2: 10k step<br>CPU*3: 20k step<br>CPU*4: 30k step<br>CPU*5: 60k step                                                                                                    |  |  |
| Data memory                                           |                                                               | 32k words                                                                                                    | 32k words<br>EM<br>CPU*1 to *3: 1 bank (32k)                                                                                                    |  |  |
| Built-in I/O                                          |                                                               | -                                                                                                    | CPU*4 to *5: 4 banks (32k x 4)<br>Built-in CPU funciton will be available by<br>adding the CJ2M-MD211/CJ2M-MD212.<br>Up to two units can be mounted.<br>In:10 points/Out:6 points (when one unit is<br>used)<br>In:20 points/Out:12 points (when two units<br>are used)<br>Attention: It is possible to use the unit with<br>the CPU Unit of unit version 2.0 or later.                                                                                                  |  |  |
| Length of instru                                      | uctions                                                       | 1-7 steps/one instruction                                                                                                    | 1-30 steps/one instruction                                                                                                    |  |  |
| Execution<br>time of                                  | LD instruction                                                | CPU4*H: 0.04us<br>CPU4*: 0.08us                                                                                                    | 0.04us                                                                                                    |  |  |
| instruction                                           | MOV instruction                                               | CPU4*H: 0.20us<br>CPU4*: 0.29us                                                                                                    | 0.12us                                                                                                    |  |  |
| Overhead proc                                         | cessing time                                                  | CPU4*H : 0.3ms<br>CPU4*: 0.5ms                                                                                                    | CPU3*: 270us<br>CPU1*: 160us                                                                                                    |  |  |
| Maximum<br>connectable ur                             |                                                               | 40 units                                                                                                    | 40 units                                                                                                    |  |  |
| Maximum num<br>Racks                                  | ber of Expansion                                              | 3                                                                                                    | 3                                                                                                    |  |  |
| Clock function                                        |                                                               | Equipped as a standard function                                                                                                    | Equipped as a standard function                                                                                                    |  |  |
| Dimensions (C                                         | PU Unit)                                                      | 90(H) x 62(W) x 65(D)                                                                                                    | CPU1*: 90(H) x 31(W) x 75(D)                                                                                                    |  |  |
|                                                       |                                                               |                                                                                                    | CPU3*: 90(H) x 62(W) x 75(D)                                                                                                    |  |  |
| Programming s<br>Programmin<br>g device<br>connection | software<br>Programming<br>device for<br>personal<br>computer | CX-Programmer<br>< Peripheral port connection ><br>Connection with PC requires cables:<br>CS1W-CN*** or CS1W-CN118 +<br>XW2Z-***S-**<br>< RS232C port connection ><br>Connection with PC requires cables:<br>XW2Z-***S-CV or XW2Z-***S(-V) | CX-Programmer<br>< Peripheral (USB) port ><br>A direct connection can be made between<br>the USB port of the personal computerand<br>the PLC using the commercially-available<br>USB cable<br>< Serial (RS232C) port connection ><br>Use the serial cable<br>(XW2Z-200S-CV/500S-CV) to connect the<br>PC and serial port on the CPU Unit. (The<br>CPU3* does not have the RS232C port on<br>it. Mount the RS232C option board<br>(CP1W-CIF01) and connect the cable with |  |  |
|                                                       | Programming console                                           | Available<br>C200H-PRO27<br>CQM1-PRO01                                                                                                    | the unit)<br>Not supported.                                                                                                    |  |  |

## 2. System Configurations

## 2.1 CJ1M/CJ1G/CJ2M system comfiguration comparison

Same Power Supply Unit, Special I/O Units, and Basic I/O Unit can be used for CJ1M/CJ1G Series and CJ2M Series.

♦Built-in I/O

| CJ1M                                                       | CJ1G                                   | CJ2M                                                                                                    |  |  |  |  |  |
|------------------------------------------------------------|----------------------------------------|----------------------------------------------------------------------------------------------------|--|--|--|--|--|
| Built-in I/O function                                      | Built-in I/O function<br>not supported | CPU funcitons will be available by adding the CJ2M-MD211/CJ2M-MD212<br>Up to two units can be mounted.<br>*It is possible to use the unit with the CPU Unit of unit version 2.0 or later |  |  |  |  |  |
| In:10 points/Out:6<br>points<br>Supported by CPU2*<br>only | -                                      | In:10 points/Out:6 points (when one unit is used)<br>In:20 points/Out:12 points (when two units are used)                                                                                |  |  |  |  |  |

### 3. Memory area

#### 3.1 CJ1M/CJ1G/CJ2M memory area comparison

This section explains the difference of the memory area of the CJ1M series, CJ1G series and CJ2M series, using an example of CJ1M-CPU2\*, CJ1G-CPU4\*H/4\* and CJ2M-CPU\*\*.

#### ♦ CI/O area

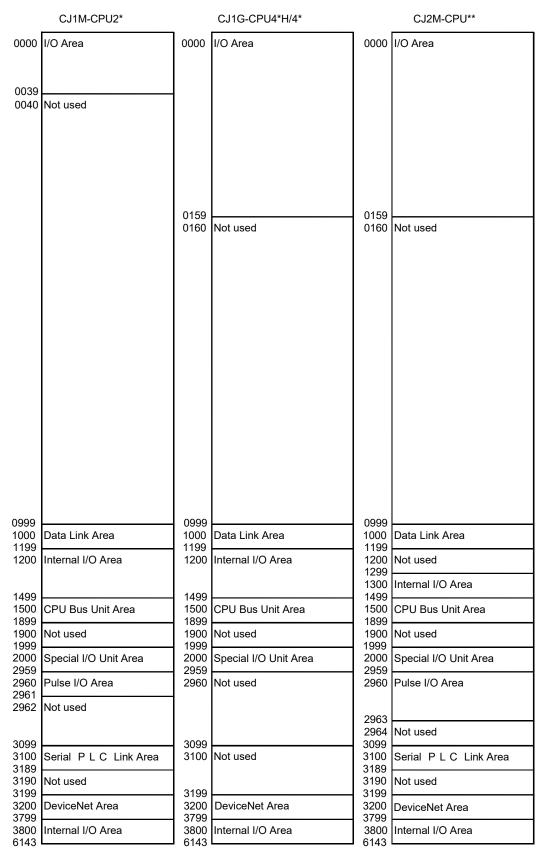

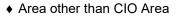

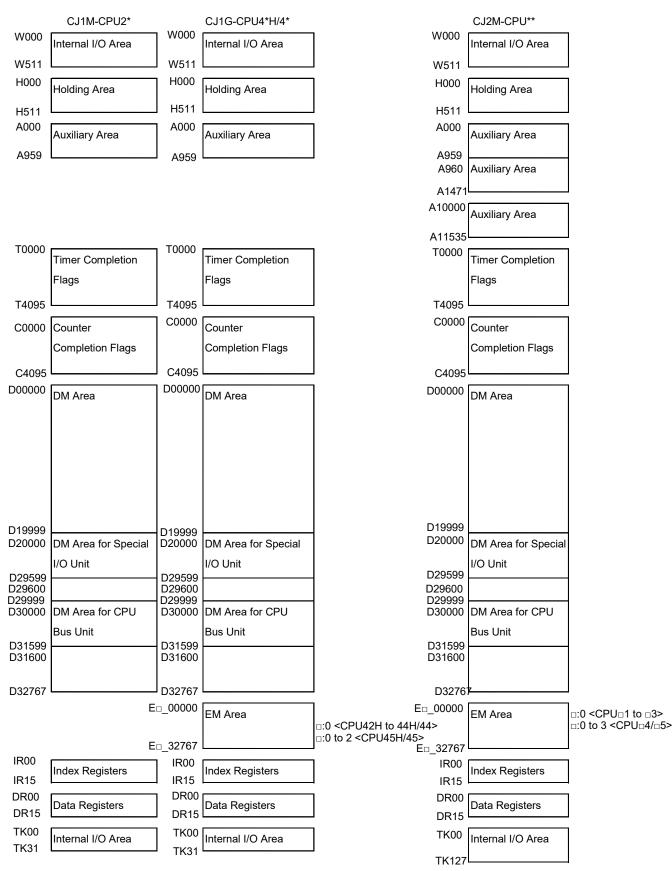

## 4. Example of converting ladder program by CX-Programmer

This section explains the method of converting the ladder program using CX-Programmer Ver.9.1. Here, convert the ladder program of CJ1M/CJ1G for CJ2M-CPU\*\* as an example.

♦ Changing model from CJ1M/CJ1G to CJ2M.

As shown on the below figure, select NewPLC1[CJ1M] and right-click or double click it to change the PLC model. Please set the CPU model to the Device Type.

The error report might be displayed if there are instructions which cannot be converted.

Please correct and modify the program using support software function or manually, and execute program check. If errors are detected by the program check, please correct them referring to the error report.

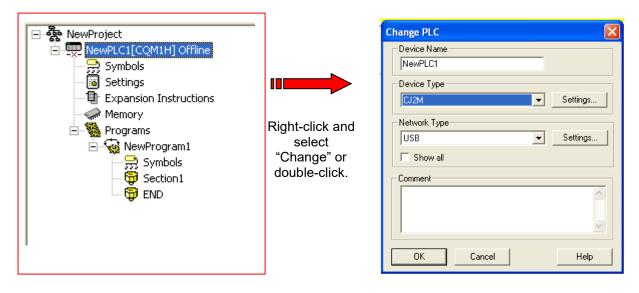

#### Checking program

Check whether there is problem in the ladder program which was converted from the CJ1M/CJ1G series for CJ2M series.

Program check

There are 2 types of program check; automatic check on the CX-Programmer and check conducted by users. CX-Programmer checks the program when "Change model" is executed and the ledder program is converted.

• Automatic program checks on the CX-Programmer

| Timing of program check    | Description                                  |
|----------------------------|----------------------------------------------|
| When PLC model is changed. | Program check for each PLC model             |
|                            | Check for all instructions and all operands. |

You can see the check result on the "Compile (Program check)" tab of the Output Window. The left bus-bar on the ladder section window turns red if there is an error in the rung.

Program check conducted by users

This section describes the procedure of program check, an example of checking result, and explanation of error levels.

<Program check for one program (task)>

- 1. Select the ladder section window or nimonic window to check.
- 2. Select Program Compile (Program check).

The results of program check will be displayed on the Output Window. Refer to *Results of program check* on the next page for details.

• Checking the entire program

Select PLC - Compile All PLC Programs.

You can see the program check results on the Output Window. Refer to *Results of program check* for details.

<Results of program check>

You can see the check result on the "Compile (Program check)" tab of the Output Window.

There are three error levels; errors are divided and shown for each level.

#### When there is no error.

The programs have been checked with the program check option set to Unit Ver.1.0.

Double-click an error on the Output Window to jump to the correposnding cell.

Numeric data in (,) shows the position of a cell with an error.

If you right-click on the Output Window, below menus are shown.

| Menu                   | Functions                                              |  |  |  |  |  |
|------------------------|--------------------------------------------------------|--|--|--|--|--|
| [Clear]                | Clears the content of Output Window.                   |  |  |  |  |  |
|                        | Same as selecting "Edit" – "Clear Compile Window".     |  |  |  |  |  |
| [Next Reference]       | Jump to the error cell next to the error now selected. |  |  |  |  |  |
|                        | Same as selecting "Edit" – "Next Reference".           |  |  |  |  |  |
| [Allow Docking]        | Output Window is shown on the main window of the       |  |  |  |  |  |
|                        | CX-Programmer. If unckeck the check box, Output        |  |  |  |  |  |
|                        | Window will be shown on the separate window.           |  |  |  |  |  |
| [Hide]                 | Close the output window.                               |  |  |  |  |  |
|                        | Same as selecting "View" – "Window" – "Output".        |  |  |  |  |  |
| [Float In Main Window] | Output window will be changed to other window          |  |  |  |  |  |
|                        | (ex. Ladder section window).                           |  |  |  |  |  |

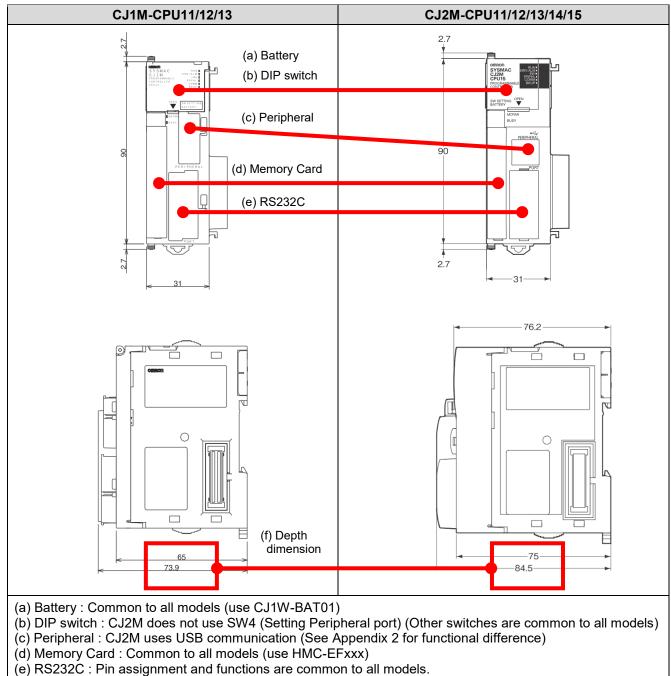

Appendix 1. CJ1M/CJ2M Appearance comparison

(f) Depth dimension : ČJ2M is about 10mm larger than CJ1M.

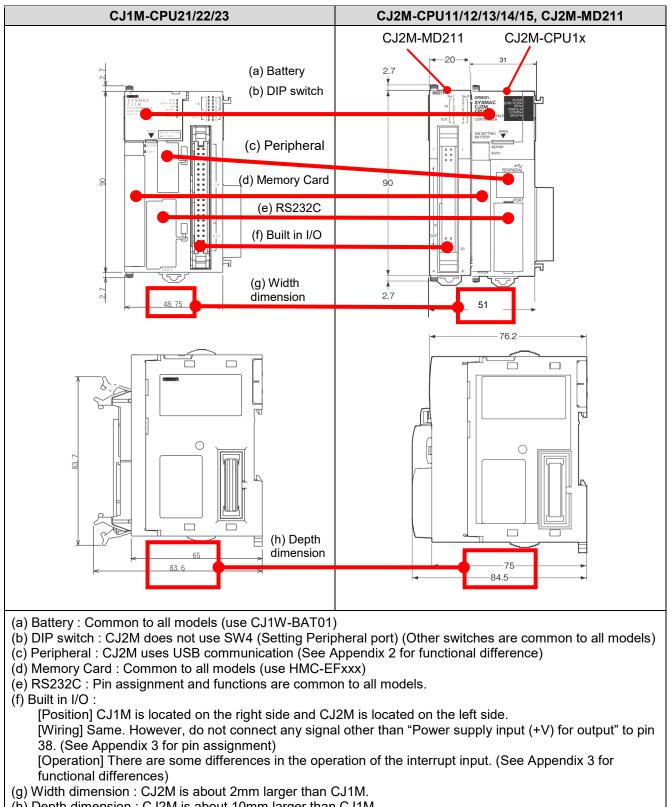

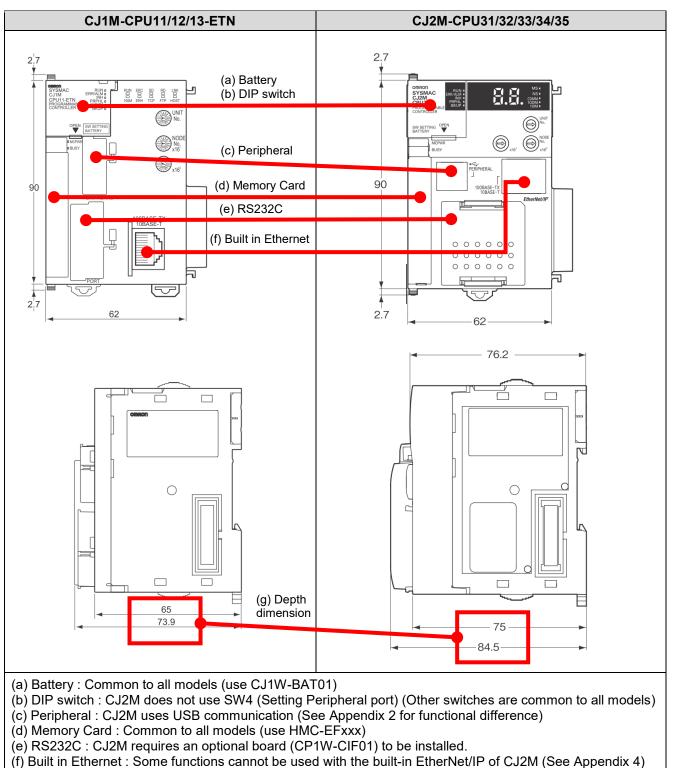

(g) Depth dimension : CJ2M is about 10mm larger than CJ1M.

## Appendix 2. CJ1M/CJ2M Peripheral function comparison

| Function            | CJ1M      | CJ2M          | Description                              |
|---------------------|-----------|---------------|------------------------------------------|
| Programming console | Supported | Not Supported | CJ2M cannot use the programming console. |
| Tool Bus            | Supported | Supported     |                                          |
| Host Link           | Supported | Not Supported | Use CJ1W-SCUxx, if you use this function |
| NT Link (1: N)      | Supported | Not Supported | Use CJ1W-SCUxx, if you use this function |
| Serial Gateway      | Supported | Not Supported | Use CJ1W-SCUxx, if you use this function |

## Appendix 3. CJ1M/CJ2M Built in I/O function comparison

(1) Pin assignment

Note. CJ1M does not use Pin No.38, but CJ2M use as "Power supply input +V for output". CJ2M does not affect operation if it is not connected. But remove the wiring if it is connecting to another signal. [CJ1M-CPU21/22/23]

| Pin layout                                            | Terminal symbol                       | Input signal type | Pin<br>No. | Terminal symbol | Input signal type | Pin<br>No. |
|-------------------------------------------------------|---------------------------------------|-------------------|------------|-----------------|-------------------|------------|
|                                                       | IN0                                   | 24 VDC            | 1          | IN1             | 24 VDC            | 2          |
|                                                       |                                       | LD+               | 3          |                 | LD+               | 4          |
|                                                       |                                       | 0 V/LD-           | 5          |                 | 0 V/LD-           | 6          |
| - File - 1                                            | IN2                                   | 24 VDC            | 7          | IN3             | 24 VDC            | 8          |
|                                                       |                                       | LD+               | 9          |                 | LD+               | 10         |
| 1 2 2                                                 |                                       | 0 V/LD-           | 11         |                 | 0 V/LD-           | 12         |
| 3 4                                                   | IN4                                   | 24 VDC            | 13         | IN5             | 24 VDC            | 14         |
| 7 8 10<br>9 10                                        |                                       | LD+               | 15         |                 | LD+               | 16         |
| 13 12                                                 |                                       | 0 V/LD-           | 17         |                 | 0 V/LD-           | 18         |
| 13<br>15<br>17<br>• • • 16<br>18                      | IN6                                   | 24 VDC            | 19         | IN7             | 24 VDC            | 20         |
| 21 22                                                 |                                       | LD+               | 21         |                 | LD+               | 22         |
| 23 24                                                 |                                       | 0 V/LD-           | 23         |                 | 0 V/LD-           | 24         |
| 27 28                                                 | IN8                                   | 24 VDC            | 25         | IN9             | 24 VDC            | 26         |
| 31 = 32<br>33 = 32                                    |                                       | LD+               | 27         |                 | LD+               | 28         |
| $\begin{array}{c ccccccccccccccccccccccccccccccccccc$ |                                       | 0 V/LD-           | 29         |                 | 0 V/LD-           | 30         |
| 39 40                                                 | OUT0                                  |                   | 31         | OUT1            |                   | 32         |
|                                                       | OUT2                                  |                   | 33         | OUT3            |                   | 34         |
|                                                       | OUT4                                  |                   | 35         | OUT5            |                   | 36         |
|                                                       | Power supply input<br>(+V) for output |                   | 37         | Not used        |                   | 38         |
|                                                       | Output COM                            |                   | 39         | Output COM      |                   | 40         |

### [CJ2M-MD211]

| Pin layout                                                                                                    | Terminal symbol    | Input signal type | Pin | Terminal symbol    | Input signal type | Pin |
|----------------------------------------------------------------------------------------------------|--------------------|-------------------|-----|--------------------|-------------------|-----|
|                                                                                                    |                    |                   | No. |                    |                   | No. |
|                                                                                                    | IN0/IN10           | 24 VDC            | 1   | IN1/IN11           | 24 VDC            | 2   |
|                                                                                                    |                    | LD+               | 3   |                    | LD+               | 4   |
|                                                                                                    |                    | 0 V/LD-           | 5   |                    | 0 V/LD-           | 6   |
|                                                                                                    | IN2/IN12           | 24 VDC            | 7   | IN3/IN13           | 24 VDC            | 8   |
|                                                                                                    |                    | LD+               | 9   |                    | LD+               | 10  |
| 12                                                                                                    |                    | 0 V/LD-           | 11  |                    | 0 V/LD-           | 12  |
| 3 4                                                                                                    | IN4/IN14           | 24 VDC            | 13  | IN5/IN15           | 24 VDC            | 14  |
| <sup>7</sup> / <sub>9</sub> * * * * * * * * * * * * * * * * * * *                                                                                                    |                    | LD+               | 15  |                    | LD+               | 16  |
| 11 12 12                                                                                                    |                    | 0 V/LD-           | 17  |                    | 0 V/LD-           | 18  |
| 15 16                                                                                                    | IN6/IN16           | 24 VDC            | 19  | IN7/IN17           | 24 VDC            | 20  |
| 19<br>21<br>**<br>22                                                                                                    |                    | LD+               | 21  |                    | LD+               | 22  |
| 23 24                                                                                                    |                    | 0 V/LD-           | 23  |                    | 0 V/LD-           | 24  |
| 27 28                                                                                                    | IN8/IN18           | 24 VDC            | 25  | IN9/IN19           | 24 VDC            | 26  |
| 31 - 32 - 32 - 34                                                                                                    |                    | LD+               | 27  |                    | LD+               | 28  |
| 21 224<br>225 26<br>227 28<br>29<br>31 20<br>331 20<br>334<br>335 20<br>334<br>335 36<br>336<br>337 36<br>340<br>356<br>36<br>36<br>37<br>36<br>36<br>36<br>36<br>36<br>37<br>36<br>36<br>36<br>36<br>36<br>36<br>36<br>36<br>36<br>36<br>36<br>36<br>36 |                    | 0 V/LD-           | 29  |                    | 0 V/LD-           | 30  |
| 39 40                                                                                                    | OUT0/OUT10         |                   | 31  | OUT1/OUT11         |                   | 32  |
| 1 <u></u>                                                                                                    | OUT2/OUT12         |                   | 33  | OUT3/OUT13         |                   | 34  |
|                                                                                                    | OUT4/OUT14         |                   | 35  | OUT5/OUT15         |                   | 36  |
|                                                                                                    | Power supply input |                   | 37  | Power supply input |                   | 38  |
|                                                                                                    | (+V) for output    |                   |     | (+V) for output    |                   |     |
|                                                                                                    | Output COM         |                   | 39  | Output COM         |                   | 40  |

## (2) Functional differences for Interrupt inputs

The following operation differences exist between CJ1M / CJ2M in the interrupt input function. If used, check that the operation is not affected.

| Interrupt Inputs                                                                  |     | CJ1M                                                                                                    | CJ2M                                                                                                    | Description                                                                                                    |
|-----------------------------------------------------------------------------------|-----|----------------------------------------------------------------------------------------------------|----------------------------------------------------------------------------------------------------|----------------------------------------------------------------------------------------------------|
| Update method f<br>interrupt counter SV<br>(Counter Mode)                         | or  |                                                                                                    | Updating interrupt<br>counter SV in Auxiliary<br>Area and then executing<br>MSKS again to enable<br>interrupts                    | Add MSKS instruction, if you use this operation.                                                                       |
| Update method f<br>interrupt counter PV<br>(Counter Mode)                         | or  | <ul> <li>Updating with INI instruction</li> <li>Updating interrupt counter PV in Auxiliary Area</li> </ul> | Updating with INI<br>instruction                                                                                                  | Change to INI instruction,<br>if you use Auxiliary for<br>updating.                                                    |
| Updating timing f<br>interrupt counter PV<br>(Counter Mode)                       | or  | <ul> <li>Once per count</li> <li>When PRV instruction is executed</li> </ul>                               | <ul> <li>Every cycle</li> <li>When count completion<br/>interrupt occurs</li> <li>When PRV instruction is<br/>executed</li> </ul> | Make sure that it does<br>not affect operation.<br>If it is affected, it is<br>necessary to change the<br>program etc. |
| Operation of interru<br>counter when interrup<br>are disabled with<br>instruction | ots | •                                                                                                    | continued, but interrupt                                                                                                    | Make sure that it does<br>not affect operation.<br>If it is affected, it is<br>necessary to change the<br>program etc. |

## Appendix 4. CJ1M/CJ2M Built in Ethernet function comparison

| Function                                                          | CJ1M<br>Built in Ethernet | CJ2M<br>Built in EtherNet/IP | Description                              |
|-------------------------------------------------------------------|---------------------------|------------------------------|------------------------------------------|
| Tagdatalinkcommunications service                                 | Not supported             | Supported                    |                                          |
| CIP message communications service                                | Not supported             | Supported                    |                                          |
| FINS/UDP service                                                  | Supported                 | Supported                    |                                          |
| FINS/TCP service                                                  | Supported                 | Supported                    |                                          |
| File transfer (FTP)                                               | Supported                 | Supported                    |                                          |
| Web functions                                                     | Supported                 | Not supported                | Use CJ1W-ETN21, if you use this function |
| Automatic adjustment of PLC's internal clock                      | Supported                 | Supported                    |                                          |
| Simple backup function                                            | Supported                 | Supported                    |                                          |
| Error log                                                         | Supported                 | Supported                    |                                          |
| Response to PING command                                          | Supported                 | Supported                    |                                          |
| SNMP/SNMP trap                                                    | Not supported             | Supported                    |                                          |
| CIDR function for IP addresses                                    | Not supported             | Supported                    |                                          |
| Online connection by<br>EtherNet/IP using CX-One                  | Not supported             | Supported                    |                                          |
| Online connection by<br>Ethernet (FINS) using<br>CX-One           | Supported                 | Supported                    |                                          |
| Online connection by<br>EtherNet/IP using Network<br>Configurator | Not supported             | Supported                    |                                          |

| МЕМО |
|------|
|      |
|      |
|      |
|      |
|      |
|      |
|      |
|      |
|      |
|      |
|      |
|      |
|      |
|      |
|      |
|      |
|      |
|      |
|      |
|      |
|      |
|      |
|      |
|      |
|      |
|      |
|      |
|      |
|      |

#### Note: Do not use this document to operate the Unit.

#### OMRON Corporation Industrial Automation Company Tokyo, JAPAN

#### Contact: www.ia.omron.com

Regional Headquarters OMRON EUROPE B.V. Wegalaan 67-69, 2132 JD Hoofddorp The Netherlands Tel: (31)2356-81-300/Fax: (31)2356-81-388

OMRON ASIA PACIFIC PTE. LTD. No. 438A Alexandra Road # 05-05/08 (Lobby 2), Alexandra Technopark, Singapore 119967 Tel: (65) 6835-3011/Fax: (65) 6835-2711

OMRON ELECTRONICS LLC 2895 Greenspoint Parkway, Suite 200 Hoffman Estates, IL 60169 U.S.A Tel: (1) 847-843-7900/Fax: (1) 847-843-7787

OMRON (CHINA) CO., LTD. Room 2211, Bank of China Tower, 200 Yin Cheng Zhong Road, PuDong New Area, Shanghai, 200120, China Tel: (86) 21-5037-2222/Fax: (86) 21-5037-2200

#### Authorized Distributor:

© OMRON Corporation 2020 All Rights Reserved. In the interest of product improvement, specifications are subject to change without notice.

Cat. No. P068-E1-03